# **Boletim Técnico**

**I** TOTVS

# **Alteração na Integração de Emitentes**

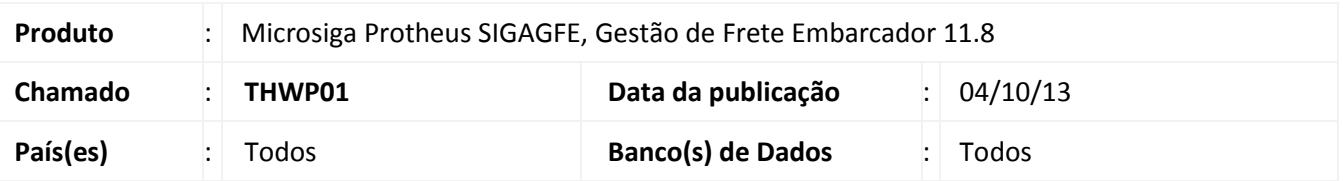

Alteração na rotina de integração de emitentes com o Datasul, para que caso o emitente/cliente integrado seja pessoa física os campos "Contrib ICMS" e "Contrib ISS" venham com a opção "Não". Para viabilizar essa melhoria, é necessário aplicar o pacote de atualizações (*Patch*) deste chamado.

# **Procedimento para Implementação**

O sistema é atualizado logo após a aplicação do pacote de atualizações (*Patch*) deste chamado.

### **Procedimentos para Utilização**

- 1. Integrar um emitente/cliente pessoa física do Datasul para o SIGAGFE;
- 2. Acessar o cadastro de emitentes do SIGAGFE (**Cadastros > Gerais > Emitentes**);
- 3. Encontrar o emitente integrado e visualizá-lo;
- 4. Acessar a aba **Fiscal** e verificar que os campos **Contrib ICMS e Contrib ISS** estão com o valor Não.

### **Informações Técnicas**

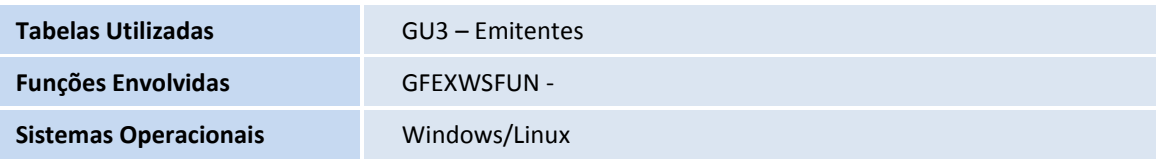

ø

ö